## Sas Call Forwarding Instructions

# Cavalier Telephone **Call Forwarding.** Everything You **Need to Know.**

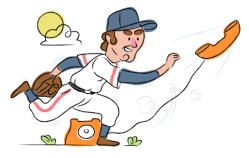

### How do I turn on call forwarding on a Cavalier phone?

How To Activate Immediate Call Forwarding:

- 1. Dial 72#
- 2. Type the 10-digit phone number you want to forward to
- 3. Press Send
- 4. Wait for confirmation beeps

#### How to enable Preferred Call Forwarding:

- 1. Dial \*63
- 2. Type the 10-digit phone number you want to forward to
- 3. Wait for confirmation beeps

### How do I turn off call forwarding on a Cavalier phone?

How To Deactivate:

- 1. Dial 73#
- 2. Press Send
- 3. Wait for confirmation beeps

#### 1. Get started

Start by forwarding your calls to SAS.

#### 2. Check it

Call your business from another phone to ensure you're forwarded.

#### 3. Have issues

Call your forward number directly to check if the line is working, and try to forward your calls again.

#### 4. We're here

Call 866-688-8912 or visit www.specialtyansweringservice.net

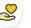

#### Hello

Call forwarding is how you get your businesses telephone calls to SAS

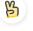

#### Easy

No installation necessary - call forwarding is probably already active on your line

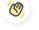

#### Goodbye

Cancel call forwarding when you're ready to answer your own calls again

# Cavalier Telephone Call Forwarding FAQs.

| 2 | <b>Is *73 used for Cavalier?</b><br>73# is used to unforward your lines with Cavalier.                                                                                                    |
|---|----------------------------------------------------------------------------------------------------|
| 2 | <b>Can I turn off call forwarding with *72?</b><br>No. To turn off call forwarding, dial 73#. To turn call forwarding on, dial 72# followed by the number you wish to forward calls<br>to.                                                                                                    |
| 2 | <b>Does call forwarding also forward text messages?</b><br>No, forwarding your phone does not forward text messages.                                                                                                    |
| ٧ | <b>Why am I getting a busy tone?</b><br>If you're getting a busy tone, either forwarding was not done correctly, or the number you are trying to forward to is not active.<br>First try calling the forwarding number directly to make sure it is active. If it is, try the forwarding process again. |
| 2 | How much does Cavalier forwarding cost? Is it free?<br>There is no cost to forward with Cavalier.                                                                                                    |
| 2 | <b>Where are my forwarding settings?</b><br>Cavalier forwarding is done from your phone, there are no settings.                                                                                                    |
| 2 | <b>Can I activate call forwarding remotely?</b><br>Cavalier forwarding is done from your phone, there are no settings.                                                                                                    |
| 2 | <b>Does Cavalier have Selective Call Forwarding?</b><br>No. Cavalier offers Preferred Call Forwarding, which allows a user to route important calls to an alternate number.                                                                                                    |
| 2 | <b>Does Cavalier have Conditional Call Forwarding?</b><br>No. Cavalier offers Preferred Call Forwarding, which allows a user to route important calls to an alternate number.                                                                                                    |
| 2 | <b>Does Cavalier have *71 Call Forwarding?</b><br>No, Cavalier doesn't have *71 Call Forwarding.                                                                                                    |
| 2 | How do I know if I've forwarded my Cavalier line?                                                                                                    |

You can test to see if your line is forwarded by calling your number from a different phone. If your line rings, you are not forwarded.

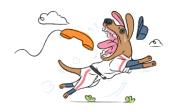